|        |          | Hi, I'm !          |  |
|--------|----------|--------------------|--|
|        |          | Breed:Size:        |  |
|        | About Mo | 2                  |  |
|        |          |                    |  |
| Health | Ob       | edience & Skills – |  |
|        |          |                    |  |
| Owner  | Re       | ferences           |  |
|        |          |                    |  |

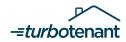